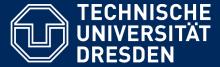

Department of Computer Science Institute for System Architecture, Chair for Computer Networks

# Application Development for Mobile and Ubiquitous Computing

JIRA Mobile

**Final Presentation** 

GroupNo. 5
Markus Wutzler & Martin Weißbach

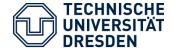

Issue Tracking on iPhone and iPad made simple

# JIRA MOBILE

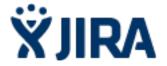

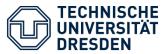

#### Screenshots I

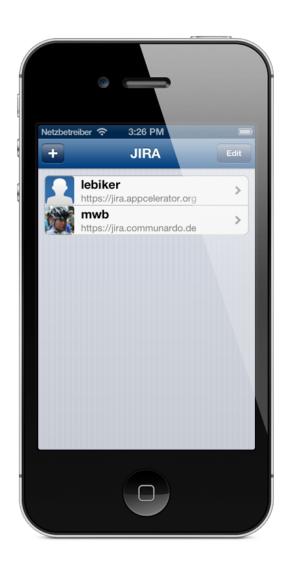

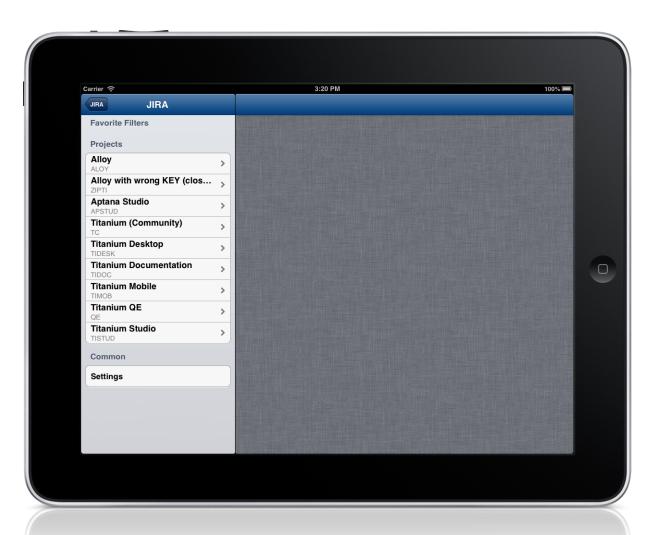

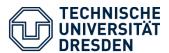

#### Screenshots II

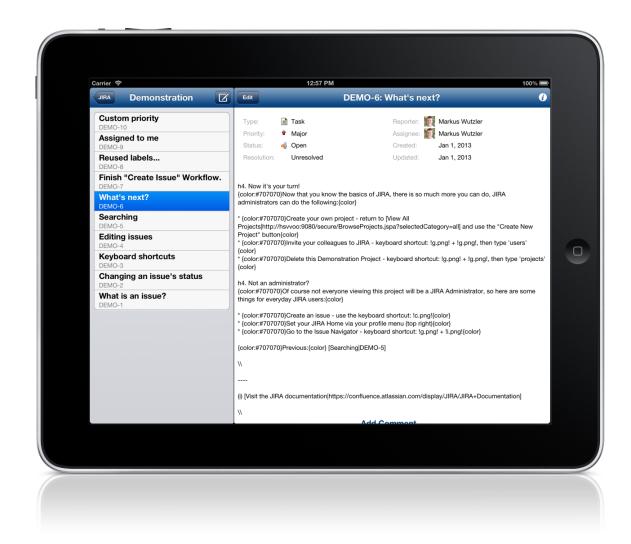

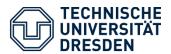

#### Screenshots III

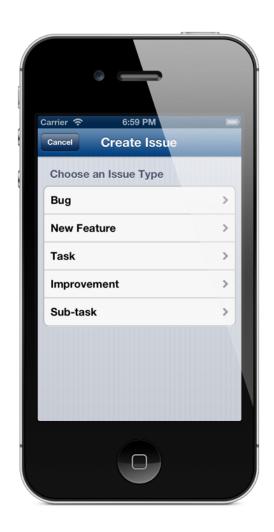

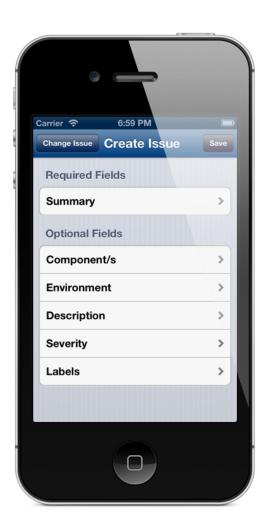

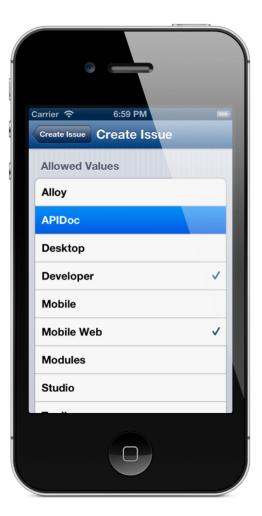

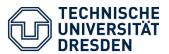

#### Screenshots IV

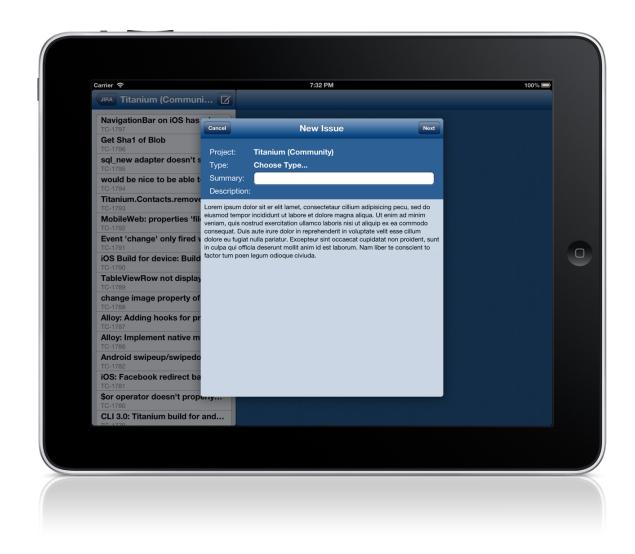

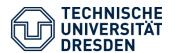

### Implementation Details

- Employed Storyboard
  - Usually two views handled by one controller
- Delegation principle and Blocks often used
- 3<sup>rd</sup> Party libraries
  - ASIHTTPRequest, SBJson, Base64
- 6045 LOC written so far

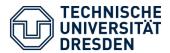

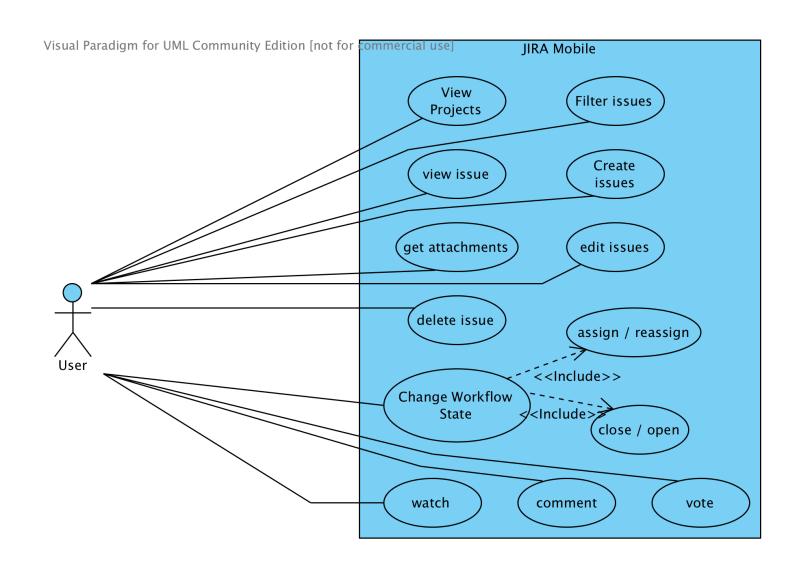

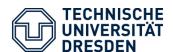

## Use Cases – Implemented

|                              | iPhone   | iPad     |
|------------------------------|----------|----------|
| View Projects                | <b>✓</b> | <b>✓</b> |
| View Issue                   | <b>✓</b> | <b>✓</b> |
| Create Issue                 | <b>✓</b> | <b>✓</b> |
| Edit Issue                   | *        | *        |
| Delete Issue                 | *        | *        |
| Assign / Reassign            | <b>✓</b> | <b>✓</b> |
| Comment                      | <b>✓</b> | <b>✓</b> |
| <b>Change Workflow State</b> | *        | *        |
| Watch                        | <b>✓</b> | *        |

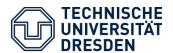

#### Tackled Issues and Assessment

- Traffic decrease
  - Json
  - Caching of Images and Resources on the client
  - Improvements possible
- Security
  - SSL encrypted communication
  - Credentials stored in Keychain
  - Basic Authentication
- Responsive UI
  - Landscape support for writing on iPhone
  - Support or remove Wiki syntax
- Memory Management

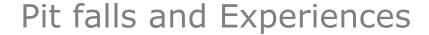

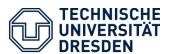

- Backend Development quite easy
  - high code reusability (even on Mac OS X because of Layered Cocoa Architecture)
  - Lots of 3<sup>rd</sup> Party Libraries available for free
- Use Case made UI Development very difficult
- Full reuse of controllers not possible although storyboard has been used
- JIRA API very complex but still limited